|                      | Урок                                         | Время       | Способ                | Предмет,<br>учитель                  | Тема урока<br>(занятия)                                                                      | Pecypc                                                                                                    | Домашнее задание                                   |
|----------------------|----------------------------------------------|-------------|-----------------------|--------------------------------------|----------------------------------------------------------------------------------------------|----------------------------------------------------------------------------------------------------|----------------------------------------------------|
|                      |                                              |             |                       |                                      |                                                                                              |                                                                                                    |                                                    |
|                      |                                              | 8.30-9.00   | Онлайн<br>подключение | Русский язык<br>Бахонькина К.В.      | «Строчная буква<br>$H$ O $\rightarrow$                                                       | Сферум (весь класс)<br>В случае отсутствия связи:<br>Посмотрите<br>https://resh.edu.ru/subject/lesson<br>$/3551/\text{start}/$<br>Прописать в «Прописи 4» с.20     | Домашнее задание не<br>предусмотрено<br>программой |
|                      | Время на настройку онлайн подключения класса |             |                       |                                      |                                                                                              |                                                                                                    |                                                    |
| 10.01.23<br>Вторник, | $\overline{2}$                               | 9.20-9.50   | Онлайн<br>подключение | Окружающий<br>мир<br>Бахонькина К.В. | «Взаимосвязи<br>человека и<br>природы. Почему<br>мы часто слышим<br>слово «Экология»         | Сферум (весь класс)<br>В случае отсутствия связи:<br>Посмотрите<br>https://resh.edu.ru/subject/lesson<br>/3675/start/                                              | Домашнее задание не<br>предусмотрено<br>программой |
|                      | $\overline{3}$                               | 10.10-11.10 | Онлайн<br>подключение | Математика<br>Бахонькина К.В.        | «Сложение и<br>вычитание чисел. В<br>пределах 20.<br>Вычисление вида<br>$\Box$ +3, $\Box$ -3 | Сферум (весь класс)<br>В случае отсутствия связи:<br>Посмотрите<br>https://resh.edu.ru/subject/lesson<br>/5218/start/<br>Учебник с. 10 № 2; рабочая<br>тетрадь с.5 | Домашнее задание не<br>предусмотрено<br>программой |
|                      | Завтрак 10.40-11.10                          |             |                       |                                      |                                                                                              |                                                                                                    |                                                    |
|                      |                                              |             |                       |                                      |                                                                                              |                                                                                                    |                                                    |
|                      | Время на настройку онлайн подключения класса |             |                       |                                      |                                                                                              |                                                                                                    |                                                    |
|                      | 4                                            | 11.20-11.50 | Онлайн<br>подключение | Технология<br>Бахонькина К.В.        | «Приёмы работы с<br>природными<br>материалами:                                               | Сферум (весь класс)<br>В случае отсутствия связи:<br>Посмотрите                                                                                                    | Домашнее задание не<br>предусмотрено<br>программой |

Расписание занятий для 1 «Б» класса на 10.01.23

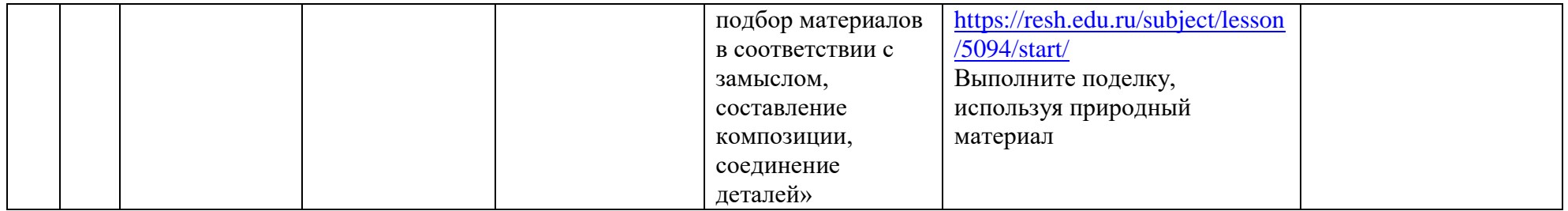